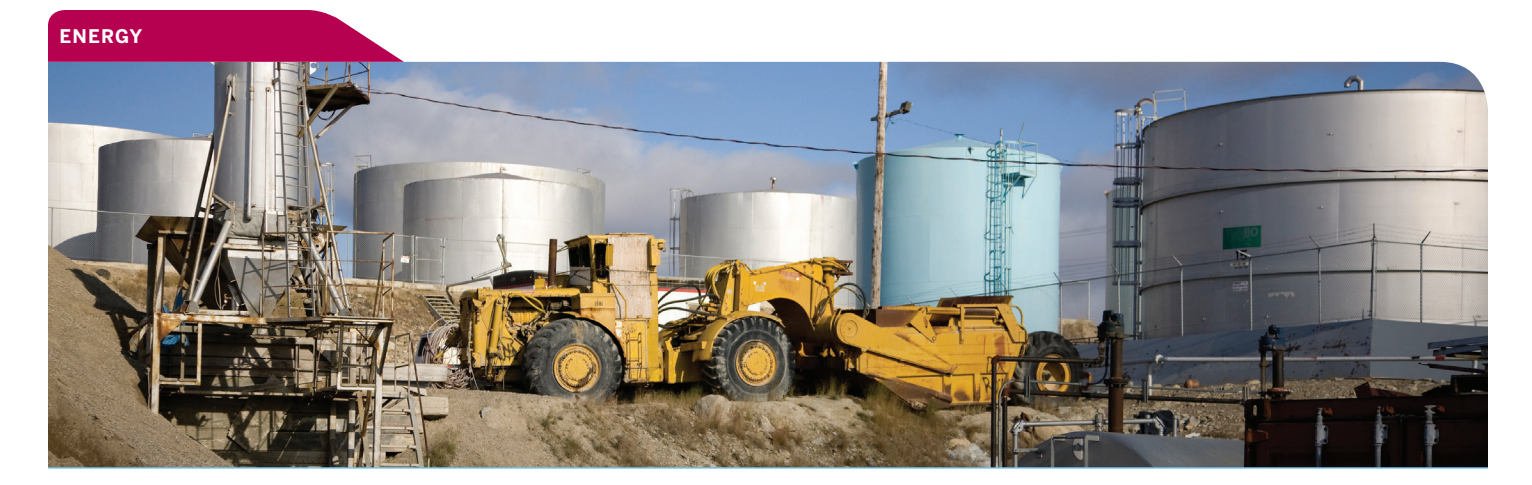

# **Canadian Heavy Crude Oil (Net Energy) Index Futures**

## Overview:

CME Group is partnering with Net Energy to offer a Canadian Heavy Crude Oil (Net Energy) Index futures contract. Canada is the largest exporter of crude oil to the U.S. market, and is a key strategic partner in the oil sector. The contract, designed for spread trading with the Light Sweet Crude Oil (WTI) futures contract, will provide the marketplace with a new benchmark for hedging Canadian crude oil. Available for trading on Net Energy screens and our New York trading floor, the contract

may also be cleared through CME ClearPort, a set of flexible clearing services open to over-the-counter (OTC) market participants to substantially mitigate counterparty risk and provide neutral settlement prices across asset classes. The cornerstone of CME ClearPort — CME Clearing — is backed by \$9 billion in financial safeguards, fostering piece of mind in an ever-fluctuating credit environment.

## Contract Specifications

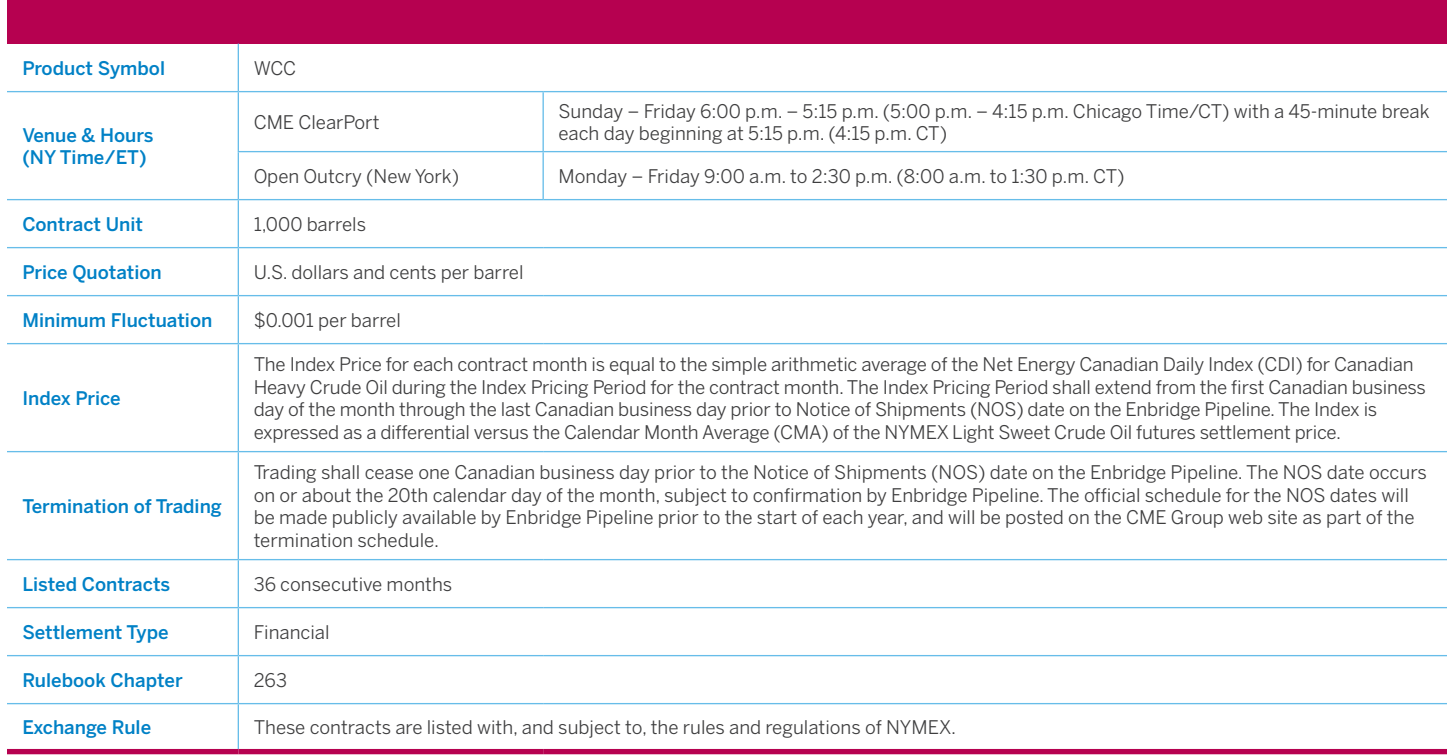

## CME Group

## **Benefits**

- Available virtually around the clock
- Traded electronically on Net Energy screens
- Accessible around the globe
- Flexible, efficient, cost effective risk management tool
- Backed by \$9 billion in financial safeguards

#### HOW TO REGISTER FOR  $CLEARING\ THROUGH$ been established with the property CME CLEARPORT: clear member in medicing CLEARTON IS

Getting started to clear through CME ClearPort is easy. When an account has been established with a NYMEX clearing member, you simply complete the online registration form. Once approved, you'll immediately be able to clear OTC metals trades.  $\alpha$  columnated with a NTWLA

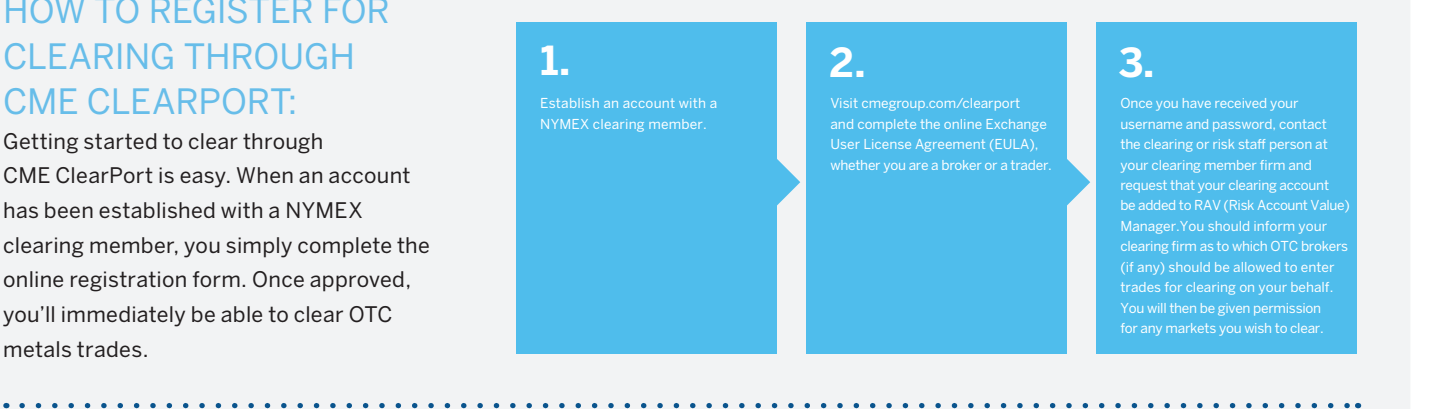

#### HOW TO BEGIN ENTERING TRADES FOR CLEARING THROUGH CME CLEARPORT. TO DEGIN ENTERNASTING THREE TO TON OLEMAN YOU

Customers have three options for reporting the trade for clearing through CME ClearPort.

#### **Broker Entry and is reached, the broker enters**

Broker Entry<br>Once a deal is reached, the broker enters the trade into the CME ClearPort web-based user interface (GUI) or CME ClearPort API. user interface (GUI) or CME ClearPort API.

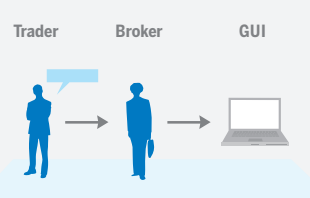

**Facilitation Desk** and the traders calls the traders calls the traders calls the traders calls the traders calls

**CONTERTOR DESK**<br>Once a deal is reached, one of the traders calls the CME ClearPort facilitation desk. The facilitation desk contacts the other trader to confirm. When the desk has confirmation from both parties, it processes the trade. processes the trade.

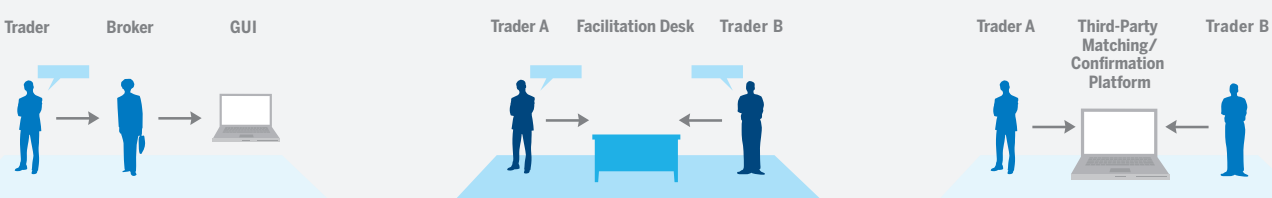

### **Third-Party Matching**

In this scenario, two traders are matched by a third-party matching/confirmation platform. The matching platform writes the trade directly into the CME ClearPort API. into the CME ClearPort API.

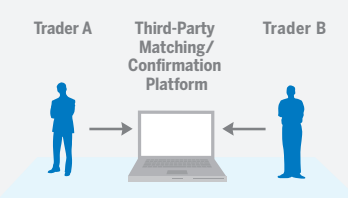

## **To learn more about CME ClearPort visit cmegroup.com/clearport.**

## **For more information on our crude oil complex, please visit [cmegroup.com/energy](http://www.cmegroup.com/energy) or e-mail energy@cmegroup.com.**

CME Group is a trademark of CME Group Inc. The Globe Logo, CME, Chicago Mercantile Exchange, Globex, and CME Direct are trademarks of Chicago Mercantile Exchange Inc. ClearPort, New York Mercantile Exchange and NYMEX are registered trademarks of New York Mercantile Exchange, Inc. The information within this fact card has been compiled by CME Group for general purposes only. Although every attempt has been made to ensure the accuracy of the information within this brochure, CME Group assumes no responsibility for any errors or omissions.

All matters pertaining to rules and specifications herein are made subject to and are superseded by official CME, CBOT and NYMEX rules. Current rules should be consulted in all cases concerning contract specifications.

Futures trading is not suitable for all investors, and involves the risk of loss. Futures are a leveraged investment, and because only a percentage of a contract's value is required to trade, it is possible to lose more than the amount of money deposited for a futures position. Therefore, traders should only use funds that they can afford to lose without affecting their lifestyles. And only a portion of those funds should be devoted<br>to an or the results of actual market experience.